## **List of Contents**

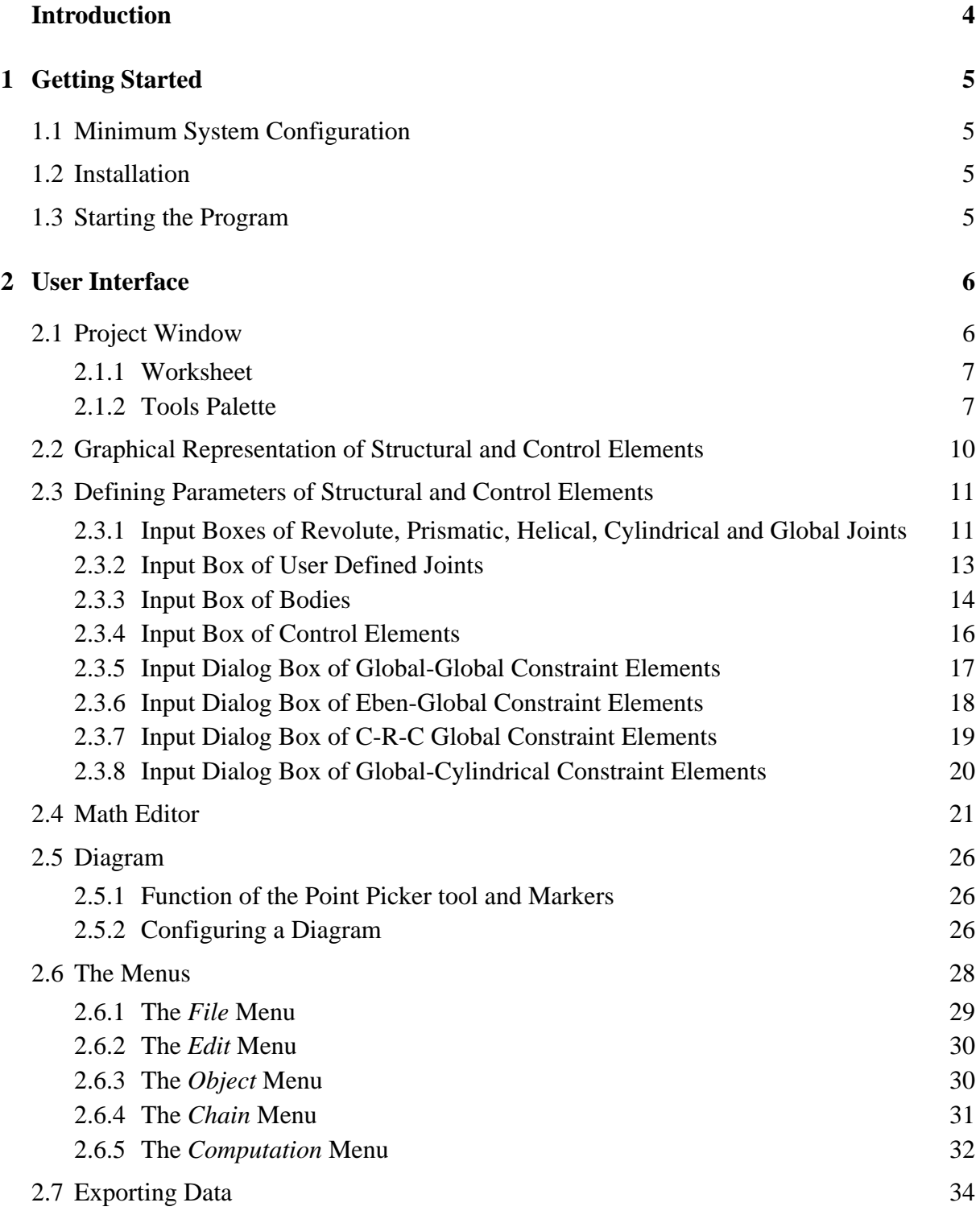

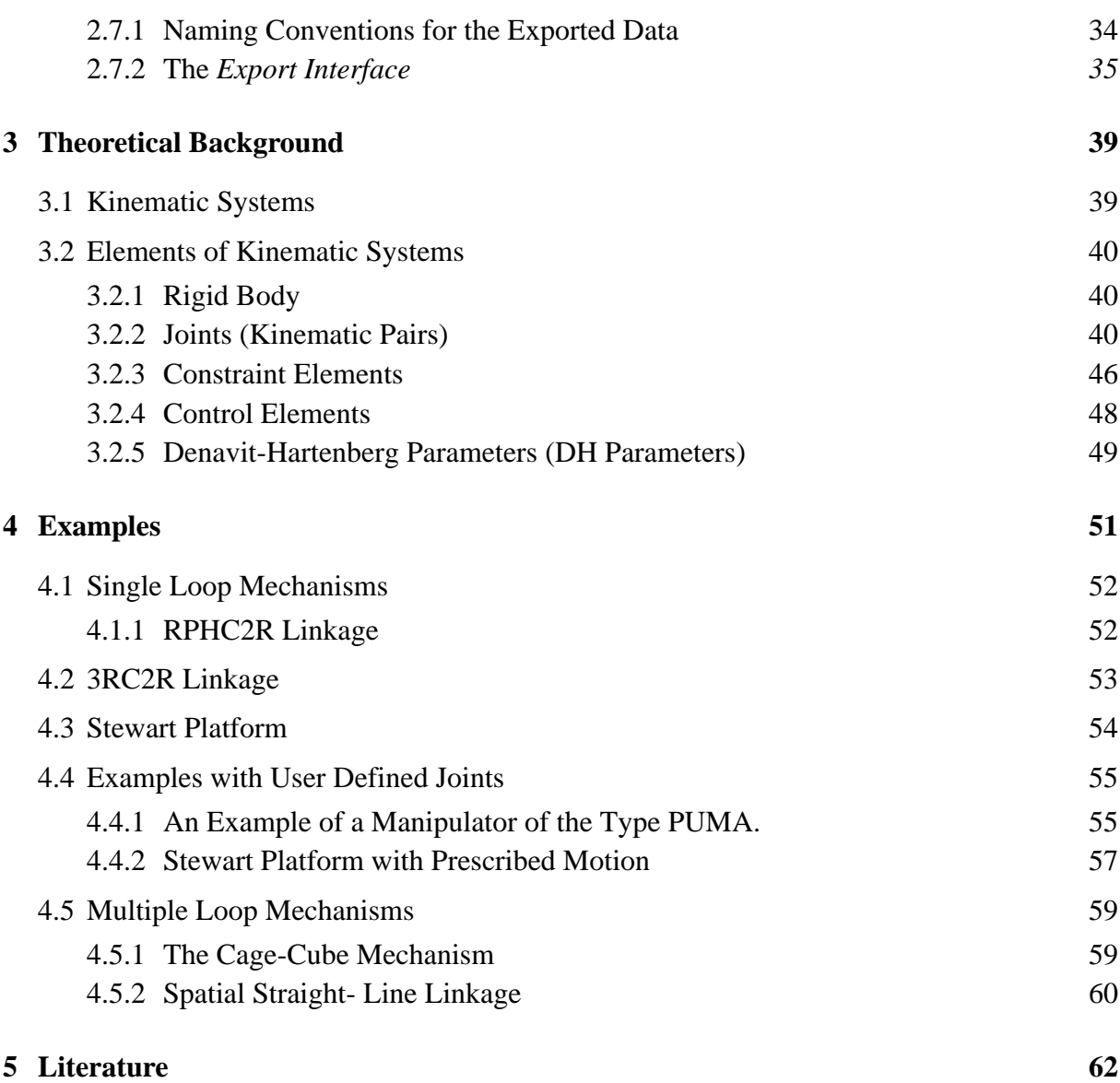